# **■** NetApp

# Log files reference

StorageGRID 11.8

NetApp May 17, 2024

This PDF was generated from https://docs.netapp.com/us-en/storagegrid-118/monitor/logs-files-reference.html on May 17, 2024. Always check docs.netapp.com for the latest.

# **Table of Contents**

| og files reference              | 1  |
|---------------------------------|----|
| Log files reference: Overview.  | 1  |
| StorageGRID software logs       | 3  |
| Deployment and maintenance logs | 9  |
| Logs for third-party software   | 9  |
| About the bycast.log            | 10 |

# Log files reference

### Log files reference: Overview

StorageGRID provides logs that are used to capture events, diagnostic messages, and error conditions. You might be asked to collect log files and forward them to technical support to assist with troubleshooting.

The logs are categorized as follows:

- StorageGRID software logs
- Deployment and maintenance logs
- · Logs for third-party software
- · About the bycast.log

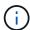

The details provided for each log type are for reference only. The logs are intended for advanced troubleshooting by technical support. Advanced techniques that involve reconstructing the problem history using the audit logs and the application log files are beyond the scope of these instructions.

### Access the logs

To access the logs, you can collect log files and system data from one or more nodes as a single log file archive. Or, if the primary Admin Node is unavailable or unable to reach a specific node, you can access individual log files for each grid node as follows:

- 1. Enter the following command: ssh admin@grid node IP
- 2. Enter the password listed in the Passwords.txt file.
- 3. Enter the following command to switch to root: su -
- 4. Enter the password listed in the Passwords.txt file.

### Log file categories

The StorageGRID log file archive contains the logs described for each category and additional files that contain metrics and debug command output.

| Archive location | Description                                                              |
|------------------|--------------------------------------------------------------------------|
| audit            | Audit messages generated during normal system operation.                 |
| base-os-logs     | Base operating system information, including StorageGRID image versions. |
| bundles          | Global configuration information (bundles).                              |
| cassandra        | Cassandra database information and Reaper repair logs.                   |

| Archive location  | Description                                                                                                    |
|-------------------|----------------------------------------------------------------------------------------------------|
| ес                | VCSs information about the current node and EC group information by profile ID.                                             |
| grid              | General grid logs including debug (bycast.log) and servermanager logs.                                                      |
| grid.xml          | Grid configuration file shared across all nodes.                                                                            |
| hagroups          | High availability groups metrics and logs.                                                                                  |
| install           | Gdu-server and install logs.                                                                                                |
| lumberjack.log    | Debug messages related to log collection.                                                                                   |
| Lambda-arbitrator | Logs related to the S3 Select proxy request.                                                                                |
| Metrics           | Service logs for Grafana, Jaeger, node exporter, and Prometheus.                                                            |
| miscd             | Miscd access and error logs.                                                                                                |
| mysql             | The mariaDB database configuration and related logs.                                                                        |
| net               | Logs generated by networking-related scripts and the Dynip service.                                                         |
| nginx             | Load balancer and grid federation configuration files and logs. Also includes Grid Manager and Tenant Manager traffic logs. |
| nginx-gw          | Load balancer and grid federation configuration files and logs.                                                             |
| ntp               | NTP configuration file and logs.                                                                                            |
| os                | Node and grid state file, including services pid.                                                                           |
| other             | Log files under /var/local/log that aren't collected in other folders.                                                      |
| perf              | Peformance information for CPU, networking, and disk I/O.                                                                   |
| prometheus-data   | Current Prometheus metrics, if the log collection includes Prometheus data.                                                 |
| provisioning      | Logs related to grid provisioning process.                                                                                  |
| raft              | Logs from Raft cluster used in platform services.                                                                           |
| ssh               | Logs related to SSH configuration and service.                                                                              |

| Archive location    | Description                                                                                               |
|---------------------|----------------------------------------------------------------------------------------------------|
| snmp                | SNMP agent configuration and alarm allow/deny lists used for sending SNMP notifications.                  |
| sockets-data        | Sockets data for network debug.                                                                           |
| system-commands.txt | Output of StorageGRID container commands. Contains system information, such as networking and disk usage. |

# StorageGRID software logs

You can use StorageGRID logs to troubleshoot issues.

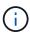

If you want to send your logs to an external syslog server or change the destination of audit information such as the bycast.log and nms.log, see Configure audit messages and log destinations.

### **General StorageGRID logs**

| File name                     | Notes                                                                                                    | Found on  |
|-------------------------------|----------------------------------------------------------------------------------------------------|-----------|
| /var/local/log/bycast.log     | The primary StorageGRID troubleshooting file. Select SUPPORT > Tools > Grid topology. Then select Site > Node > SSM > Events.                                                                                                    | All nodes |
| /var/local/log/bycast-err.log | Contains a subset of bycast.log (messages with severity ERROR and CRITICAL). CRITICAL messages are also displayed in the system. Select SUPPORT > Tools > Grid topology. Then select Site > Node > SSM > Events.                                                    | All nodes |
| /var/local/core/              | Contains any core dump files created if the program terminates abnormally. Possible causes include assertion failures, violations, or thread timeouts.  Note: The file `/var/local/core/kexec_cmd usually exists on appliance nodes and does not indicate an error. | All nodes |

### **Cipher-related logs**

| File name                                         | Notes                                                                                          | Found on                   |
|---------------------------------------------------|------------------------------------------------------------------------------------------------|----------------------------|
| /var/local/log/ssh-config-<br>generation.log      | Contains logs related to generating SSH configurations and reloading SSH services.             | All nodes                  |
| /var/local/log/nginx/config-<br>generation.log    | Contains logs related to generating nginx configurations and reloading nginx services.         | All nodes                  |
| /var/local/log/nginx-<br>gw/config-generation.log | Contains logs related to generating nginx-gw configurations (and reloading nginx-gw services). | Admin and Gateway<br>Nodes |
| /var/local/log/update-cipher-configurations.log   | Contains logs related to configuring TLS and SSH policies.                                     | All nodes                  |

### **Grid federation logs**

| File name                                                    | Notes                                                                                                  | Found on  |
|--------------------------------------------------------------|----------------------------------------------------------------------------------------------------|-----------|
| <pre>/var/local/log/update_grid_fe deration_config.log</pre> | Contains logs related to generating nginx and nginx-gw configurations for grid federation connections. | All nodes |

# NMS logs

| File name              | Notes                                                                                                    | Found on    |
|------------------------|----------------------------------------------------------------------------------------------------|-------------|
| /var/local/log/nms.log | Captures notifications from the Grid<br>Manager and the Tenant Manager.                                                                                                    | Admin Nodes |
|                        | <ul> <li>Captures events related to the<br/>operation of the NMS service, for<br/>example, alarm processing, email<br/>notifications, and configuration<br/>changes.</li> </ul> |             |
|                        | <ul> <li>Contains XML bundle updates<br/>resulting from configuration changes<br/>made in the system.</li> </ul>                                                                |             |
|                        | <ul> <li>Contains error messages related to<br/>the attribute downsampling done<br/>once a day.</li> </ul>                                                                      |             |
|                        | <ul> <li>Contains Java web server error<br/>messages, for example, page<br/>generation errors and HTTP Status<br/>500 errors.</li> </ul>                                        |             |

| File name                     | Notes                                                                                                    | Found on    |
|-------------------------------|----------------------------------------------------------------------------------------------------|-------------|
| /var/local/log/nms.errlog     | Contains error messages related to MySQL database upgrades.                                                                                                    | Admin Nodes |
|                               | Contains the Standard Error (stderr) stream of the corresponding services. There is one log file per service. These files are generally empty unless there are problems with the service. |             |
| /var/local/log/nms.requestlog | Contains information about outgoing connections from the Management API to internal StorageGRID services.                                                                                 | Admin Nodes |

### Server Manager logs

| File name                                    | Notes                                                              | Found on  |
|----------------------------------------------|--------------------------------------------------------------------|-----------|
| <pre>/var/local/log/servermanager. log</pre> | Log file for the Server Manager application running on the server. | All nodes |
| /var/local/log/GridstatBacken d.errlog       | Log file for the Server Manager GUI backend application.           | All nodes |
| /var/local/log/gridstat.errlo                | Log file for the Server Manager GUI.                               | All nodes |

# StorageGRID services logs

| File name                  | Notes                                                                                                    | Found on                              |
|----------------------------|----------------------------------------------------------------------------------------------------|---------------------------------------|
| /var/local/log/acct.errlog |                                                                                                    | Storage Nodes running the ADC service |
| /var/local/log/adc.errlog  | Contains the Standard Error (stderr) stream of the corresponding services. There is one log file per service. These files are generally empty unless there are problems with the service. | Storage Nodes running the ADC service |
| /var/local/log/ams.errlog  |                                                                                                    | Admin Nodes                           |
| /var/local/log/arc.errlog  |                                                                                                    | Archive Nodes                         |

| File name                                  | Notes                                                                                                    | Found on                         |
|--------------------------------------------|----------------------------------------------------------------------------------------------------|----------------------------------|
| /var/local/log/cassandra/syst em.log       | Information for the metadata store (Cassandra database) that can be used if problems occur when adding new Storage Nodes, or if the nodetool repair task stalls. | Storage Nodes                    |
| /var/local/log/cassandra-<br>reaper.log    | Information for the Cassandra Reaper service, which performs repairs of the data in the Cassandra database.                                                      | Storage Nodes                    |
| /var/local/log/cassandra-<br>reaper.errlog | Error information for the Cassandra Reaper service.                                                                                                    | Storage Nodes                    |
| /var/local/log/chunk.errlog                |                                                                                                    | Storage Nodes                    |
| /var/local/log/cmn.errlog                  |                                                                                                    | Admin Nodes                      |
| /var/local/log/cms.errlog                  | This log file might be present on systems that have been upgraded from an older version of StorageGRID. It contains legacy information.                          | Storage Nodes                    |
| /var/local/log/cts.errlog                  | This log file is only created if the Target Type is Cloud Tiering - Simple Storage Service (S3).                                                                 | Archive Nodes                    |
| /var/local/log/dds.errlog                  |                                                                                                    | Storage Nodes                    |
| /var/local/log/dmv.errlog                  |                                                                                                    | Storage Nodes                    |
| /var/local/log/dynip*                      | Contains logs related to the dynip service, which monitors the grid for dynamic IP changes and updates local configuration.                                      | All nodes                        |
| /var/local/log/grafana.log                 | The log associated with the Grafana service, which is used for metrics visualization in the Grid Manager.                                                        | Admin Nodes                      |
| /var/local/log/hagroups.log                | The log associated with high availability groups.                                                                                                    | Admin Nodes and<br>Gateway Nodes |
| /var/local/log/hagroups_event s.log        | Tracks state changes, such as transition from BACKUP to MASTER or FAULT.                                                                                         | Admin Nodes and<br>Gateway Nodes |

| File name                     | Notes                                                                                                    | Found on                                                                                                    |
|-------------------------------|----------------------------------------------------------------------------------------------------|----------------------------------------------------------------------------------------------------|
| /var/local/log/idnt.errlog    |                                                                                                    | Storage Nodes running the ADC service                                                                                                    |
| /var/local/log/jaeger.log     | The log associated with the jaeger service, which is used for trace collection.                                                                                                    | All nodes                                                                                                    |
| /var/local/log/kstn.errlog    |                                                                                                    | Storage Nodes running the ADC service                                                                                                    |
| /var/local/log/lambda*        | Contains logs for the S3 Select service.                                                                                                    | Admin and Gateway<br>Nodes  Only certain Admin and<br>Gateway Nodes contain<br>this log. See the S3<br>Select requirements and<br>limitations for Admin and<br>Gateway Nodes. |
| /var/local/log/ldr.errlog     |                                                                                                    | Storage Nodes                                                                                                    |
| /var/local/log/miscd/*.log    | Contains logs for the MISCd service (Information Service Control Daemon), which provides an interface for querying and managing services on other nodes and for managing environmental configurations on the node such as querying the state of services running on other nodes. | All nodes                                                                                                    |
| /var/local/log/nginx/*.log    | Contains logs for the nginx service, which acts as an authentication and secure communication mechanism for various grid services (such as Prometheus and Dynip) to be able to talk to services on other nodes over HTTPS APIs.                                                  | All nodes                                                                                                    |
| /var/local/log/nginx-gw/*.log | Contains general logs related to the nginx-gw service, including error logs, and logs for the restricted admin ports on Admin Nodes.                                                                                                    | Admin Nodes and<br>Gateway Nodes                                                                                                    |

| File name                                                  | Notes                                                                                                    | Found on                                                                                                    |
|------------------------------------------------------------|----------------------------------------------------------------------------------------------------|----------------------------------------------------------------------------------------------------|
| /var/local/log/nginx-gw/cgr-access.log.gz                  | Contains access logs related to crossgrid replication traffic.                                                                                                    | Admin Nodes, Gateway<br>Nodes, or both, based on<br>the grid federation<br>configuration. Only found<br>on the destination grid for<br>cross-grid replication. |
| <pre>/var/local/log/nginx- gw/endpoint-access.log.gz</pre> | Contains access logs for the Load<br>Balancer service, which provides load<br>balancing of S3 and Swift traffic from<br>clients to Storage Nodes.                                   | Admin Nodes and<br>Gateway Nodes                                                                                                    |
| /var/local/log/persistence*                                | Contains logs for the Persistence service, which manages files on the root disk that need to persist across a reboot.                                                               | All nodes                                                                                                    |
| /var/local/log/prometheus.log                              | For all nodes, contains the node exporter service log and the ade-exporter metrics service log.  For Admin Nodes, also contains logs for the Prometheus and Alert Manager services. | All nodes                                                                                                    |
| /var/local/log/raft.log                                    | Contains the output of the library used by the RSM service for the Raft protocol.                                                                                                   | Storage Nodes with RSM service                                                                                                    |
| /var/local/log/rms.errlog                                  | Contains logs for the Replicated State Machine Service (RSM) service, which is used for S3 platform services.                                                                       | Storage Nodes with RSM service                                                                                                    |
| /var/local/log/ssm.errlog                                  |                                                                                                    | All nodes                                                                                                    |
| /var/local/log/update-s3vs-domains.log                     | Contains logs related to processing updates for the S3 virtual hosted domain names configuration. See the instructions for implementing S3 client applications.                     | Admin and Gateway<br>Nodes                                                                                                    |
| <pre>/var/local/log/update-snmp- firewall.*</pre>          | Contain logs related to the firewall ports being managed for SNMP.                                                                                                    | All nodes                                                                                                    |
| /var/local/log/update-<br>sysl.log                         | Contains logs related to changes made to the system syslog configuration.                                                                                                    | All nodes                                                                                                    |

| File name                                     | Notes                                                                      | Found on                   |
|-----------------------------------------------|----------------------------------------------------------------------------|----------------------------|
| /var/local/log/update-<br>traffic-classes.log | Contains logs related to changes to the traffic classifiers configuration. | Admin and Gateway<br>Nodes |
| /var/local/log/update-<br>utcn.log            | Contains logs related to Untrusted Client Network mode on this node.       | All nodes                  |

#### **Related information**

About the bycast.log

Use S3 REST API

# **Deployment and maintenance logs**

You can use the deployment and maintenance logs to troubleshoot issues.

| File name                                     | Notes                                                                                                    | Found on           |
|-----------------------------------------------|----------------------------------------------------------------------------------------------------|--------------------|
| /var/local/log/ install.log                   | Created during software installation. Contains a record of the installation events.                                               | All nodes          |
| /var/local/log/<br>expansion-<br>progress.log | Created during expansion operations. Contains a record of the expansion events.                                                   | Storage Nodes      |
| /var/local/log/<br>pa-move.log                | Created while running the pa-move.sh script.                                                                                      | Primary Admin Node |
| /var/local/log/<br>pa-move-<br>new_pa.log     | Created while running the pa-move.sh script.                                                                                      | Primary Admin Node |
| /var/local/log/<br>pa-move-<br>old_pa.log     | Created while running the pa-move.sh script.                                                                                      | Primary Admin Node |
| /var/local/log/<br>gdu-server.log             | Created by the GDU service. Contains events related to provisioning and maintenance procedures managed by the primary Admin Node. | Primary Admin Node |
| <pre>/var/local/log/ send_admin_hw.l og</pre> | Created during installation. Contains debugging information related to a node's communications with the primary Admin Node.       | All nodes          |
| /var/local/log/<br>upgrade.log                | Created during software upgrade. Contains a record of the software update events.                                                 | All nodes          |

# Logs for third-party software

You can use the third-party software logs to troubleshoot issues.

| Category         | File name                                                            | Notes                                                                                                    | Found on         |
|------------------|----------------------------------------------------------------------|----------------------------------------------------------------------------------------------------|------------------|
| Archiving        | /var/local/log/dsierro r.log                                         | Error information for TSM Client APIs.                                                                                                    | Archive<br>Nodes |
| MySQL            | <pre>/var/local/log/mysql.e rr  /var/local/log/mysql- slow.log</pre> | Log files generated by MySQL.  mysql.err captures database errors and events such as startups and shutdowns.  mysql-slow.log (the slow query log) captures the SQL statements that took more than 10 seconds to execute.                              | Admin Nodes      |
| Operating system | /var/local/log/message<br>s                                          | This directory contains log files for the operating system. The errors contained in these logs are also displayed in the Grid Manager. Select SUPPORT > Tools > Grid topology. Then select Topology > Site > Node > SSM > Events.                     | All nodes        |
| NTP              | /var/local/log/ntp.log /var/lib/ntp/var/log/n tpstats/               | /var/local/log/ntp.log contains the log file for NTP error messages.  /var/lib/ntp/var/log/ntpstats/ directory contains NTP timing statistics.  loopstats records loop filter statistics information.  peerstats records peer statistics information. | All nodes        |

### About the bycast.log

The file /var/local/log/bycast.log is the primary troubleshooting file for the StorageGRID software. There is a bycast.log file for every grid node. The file contains messages specific to that grid node.

The file /var/local/log/bycast-err.log is a subset of bycast.log. It contains messages of severity ERROR and CRITICAL.

Optionally, you can change the destination of audit logs and send audit information to an external syslog server. Local logs of audit records continue to be generated and stored when an external syslog server is configured. See Configure audit messages and log destinations.

### File rotation for bycast.log

When the bycast.log file reaches 1 GB, the existing file is saved, and a new log file is started.

The saved file is renamed bycast.log.1, and the new file is named bycast.log. When the new bycast.log reaches 1 GB, bycast.log.1 is renamed and compressed to become bycast.log.2.gz, and bycast.log is renamed bycast.log.1.

The rotation limit for bycast.log is 21 files. When the 22nd version of the bycast.log file is created, the oldest file is deleted.

The rotation limit for bycast-err.log is seven files.

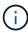

If a log file has been compressed, you must not uncompress it to the same location in which it was written. Uncompressing the file to the same location can interfere with the log rotation scripts.

Optionally, you can change the destination of audit logs and send audit information to an external syslog server. Local logs of audit records continue to be generated and stored when an external syslog server is configured. See Configure audit messages and log destinations.

#### **Related information**

Collect log files and system data

### Messages in bycast.log

Messages in bycast.log are written by the ADE (Asynchronous Distributed Environment). ADE is the runtime environment used by each grid node's services.

Example ADE message:

```
May 15 14:07:11 um-sec-rg1-agn3 ADE: |12455685 0357819531 SVMR EVHR 2019-05-05T27T17:10:29.784677| ERROR 0906 SVMR: Health check on volume 3 has failed with reason 'TOUT'
```

ADE messages contain the following information:

| Message segment          | Value in example                                           |
|--------------------------|------------------------------------------------------------|
| Node ID                  | 12455685                                                   |
| ADE process ID           | 0357819531                                                 |
| Module name              | SVMR                                                       |
| Message identifier       | EVHR                                                       |
| UTC system time          | 2019-05-05T27T17:10:29.784677 (YYYY-MM-DDTHH:MM:SS.uuuuuu) |
| Severity level           | ERROR                                                      |
| Internal tracking number | 0906                                                       |

| Message segment | Value in example                                             |  |
|-----------------|--------------------------------------------------------------|--|
| Message         | SVMR: Health check on volume 3 has failed with reason 'TOUT' |  |

### Message severities in bycast.log

The messages in bycast.log are assigned severity levels.

#### For example:

- NOTICE An event that should be recorded has occurred. Most log messages are at this level.
- WARNING An unexpected condition has occurred.
- **ERROR** A major error has occurred that will impact operations.
- CRITICAL An abnormal condition has occurred that has stopped normal operations. You should address
  the underlying condition immediately. Critical messages are also displayed in the Grid Manager. Select
  SUPPORT > Tools > Grid topology. Then select Site > Node > SSM > Events.

### Error codes in bycast.log

Most of the error messages in bycast.log contain error codes.

The following table lists common non-numerical codes in bycast.log. The exact meaning of a non-numerical code depends on the context in which it is reported.

| Error code | Meaning       |
|------------|---------------|
| SUCS       | No error      |
| GERR       | Unknown       |
| CANC       | Canceled      |
| ABRT       | Aborted       |
| TOUT       | Timeout       |
| INVL       | Invalid       |
| NFND       | Not found     |
| VERS       | Version       |
| CONF       | Configuration |
| FAIL       | Failed        |

| Error code | Meaning             |
|------------|---------------------|
| ICPL       | Incomplete          |
| DONE       | Done                |
| SUNV       | Service unavailable |

The following table lists the numerical error codes in  ${\tt bycast.log}.$ 

| Error number | Error code | Meaning                   |
|--------------|------------|---------------------------|
| 001          | EPERM      | Operation not permitted   |
| 002          | ENOENT     | No such file or directory |
| 003          | ESRCH      | No such process           |
| 004          | EINTR      | Interrupted system call   |
| 005          | EIO        | I/O error                 |
| 006          | ENXIO      | No such device or address |
| 007          | E2BIG      | Argument list too long    |
| 008          | ENOEXEC    | Exec format error         |
| 009          | EBADF      | Bad file number           |
| 010          | ECHILD     | No child processes        |
| 011          | EAGAIN     | Try again                 |
| 012          | ENOMEM     | Out of memory             |
| 013          | EACCES     | Permission denied         |
| 014          | EFAULT     | Bad address               |
| 015          | ENOTBLK    | Block device required     |
| 016          | EBUSY      | Device or resource busy   |
| 017          | EEXIST     | File exists               |

| Error number | Error code   | Meaning                             |
|--------------|--------------|-------------------------------------|
| 018          | EXDEV        | Cross-device link                   |
| 019          | ENODEV       | No such device                      |
| 020          | ENOTDIR      | Not a directory                     |
| 021          | EISDIR       | Is a directory                      |
| 022          | EINVAL       | Invalid argument                    |
| 023          | ENFILE       | File table overflow                 |
| 024          | EMFILE       | Too many open files                 |
| 025          | ENOTTY       | Not a typewriter                    |
| 026          | ETXTBSY      | Text file busy                      |
| 027          | EFBIG        | File too large                      |
| 028          | ENOSPC       | No space left on device             |
| 029          | ESPIPE       | Illegal seek                        |
| 030          | EROFS        | Read-only file system               |
| 031          | EMLINK       | Too many links                      |
| 032          | EPIPE        | Broken pipe                         |
| 033          | EDOM         | Math argument out of domain of func |
| 034          | ERANGE       | Math result not representable       |
| 035          | EDEADLK      | Resource deadlock would occur       |
| 036          | ENAMETOOLONG | File name too long                  |
| 037          | ENOLCK       | No record locks available           |
| 038          | ENOSYS       | Function not implemented            |
| 039          | ENOTEMPTY    | Directory not empty                 |

| Error number | Error code | Meaning                             |
|--------------|------------|-------------------------------------|
| 040          | ELOOP      | Too many symbolic links encountered |
| 041          |            |                                     |
| 042          | ENOMSG     | No message of desired type          |
| 043          | EIDRM      | Identifier removed                  |
| 044          | ECHRNG     | Channel number out of range         |
| 045          | EL2NSYNC   | Level 2 not synchronized            |
| 046          | EL3HLT     | Level 3 halted                      |
| 047          | EL3RST     | Level 3 reset                       |
| 048          | ELNRNG     | Link number out of range            |
| 049          | EUNATCH    | Protocol driver not attached        |
| 050          | ENOCSI     | No CSI structure available          |
| 051          | EL2HLT     | Level 2 halted                      |
| 052          | EBADE      | Invalid exchange                    |
| 053          | EBADR      | Invalid request descriptor          |
| 054          | EXFULL     | Exchange full                       |
| 055          | ENOANO     | No anode                            |
| 056          | EBADRQC    | Invalid request code                |
| 057          | EBADSLT    | Invalid slot                        |
| 058          |            |                                     |
| 059          | EBFONT     | Bad font file format                |
| 060          | ENOSTR     | Device not a stream                 |
| 061          | ENODATA    | No data available                   |

| Error number | Error code | Meaning                                         |
|--------------|------------|-------------------------------------------------|
| 062          | ETIME      | Timer expired                                   |
| 063          | ENOSR      | Out of streams resources                        |
| 064          | ENONET     | Machine is not on the network                   |
| 065          | ENOPKG     | Package not installed                           |
| 066          | EREMOTE    | Object is remote                                |
| 067          | ENOLINK    | Link has been severed                           |
| 068          | EADV       | Advertise error                                 |
| 069          | ESRMNT     | Srmount error                                   |
| 070          | ECOMM      | Communication error on send                     |
| 071          | EPROTO     | Protocol error                                  |
| 072          | EMULTIHOP  | Multihop attempted                              |
| 073          | EDOTDOT    | RFS specific error                              |
| 074          | EBADMSG    | Not a data message                              |
| 075          | EOVERFLOW  | Value too large for defined data type           |
| 076          | ENOTUNIQ   | Name not unique on network                      |
| 077          | EBADFD     | File descriptor in bad state                    |
| 078          | EREMCHG    | Remote address changed                          |
| 079          | ELIBACC    | Can't access a needed shared library            |
| 080          | ELIBBAD    | Accessing a corrupted shared library            |
| 081          | ELIBSCN    |                                                 |
| 082          | ELIBMAX    | Attempting to link in too many shared libraries |
| 083          | ELIBEXEC   | Can't exec a shared library directly            |

| Error number | Error code      | Meaning                                       |
|--------------|-----------------|-----------------------------------------------|
| 084          | EILSEQ          | Illegal byte sequence                         |
| 085          | ERESTART        | Interrupted system call should be restarted   |
| 086          | ESTRPIPE        | Streams pipe error                            |
| 087          | EUSERS          | Too many users                                |
| 088          | ENOTSOCK        | Socket operation on non-socket                |
| 089          | EDESTADDRREQ    | Destination address required                  |
| 090          | EMSGSIZE        | Message too long                              |
| 091          | EPROTOTYPE      | Protocol wrong type for socket                |
| 092          | ENOPROTOOPT     | Protocol not available                        |
| 093          | EPROTONOSUPPORT | Protocol not supported                        |
| 094          | ESOCKTNOSUPPORT | Socket type not supported                     |
| 095          | EOPNOTSUPP      | Operation not supported on transport endpoint |
| 096          | EPFNOSUPPORT    | Protocol family not supported                 |
| 097          | EAFNOSUPPORT    | Address family not supported by protocol      |
| 098          | EADDRINUSE      | Address already in use                        |
| 099          | EADDRNOTAVAIL   | Can't assign requested address                |
| 100          | ENETDOWN        | Network is down                               |
| 101          | ENETUNREACH     | Network is unreachable                        |
| 102          | ENETRESET       | Network dropped connection because of reset   |
| 103          | ECONNABORTED    | Software caused connection to terminate       |
| 104          | ECONNRESET      | Connection reset by peer                      |
| 105          | ENOBUFS         | No buffer space available                     |

| Error number | Error code   | Meaning                                      |
|--------------|--------------|----------------------------------------------|
| 106          | EISCONN      | Transport endpoint is already connected      |
| 107          | ENOTCONN     | Transport endpoint is not connected          |
| 108          | ESHUTDOWN    | Can't send after transport endpoint shutdown |
| 109          | ETOOMANYREFS | Too many references: can't splice            |
| 110          | ETIMEDOUT    | Connection timed out                         |
| 111          | ECONNREFUSED | Connection refused                           |
| 112          | EHOSTDOWN    | Host is down                                 |
| 113          | EHOSTUNREACH | No route to host                             |
| 114          | EALREADY     | Operation already in progress                |
| 115          | EINPROGRESS  | Operation now in progress                    |
| 116          |              |                                              |
| 117          | EUCLEAN      | Structure needs cleaning                     |
| 118          | ENOTNAM      | Not a XENIX named type file                  |
| 119          | ENAVAIL      | No XENIX semaphores available                |
| 120          | EISNAM       | Is a named type file                         |
| 121          | EREMOTEIO    | Remote I/O error                             |
| 122          | EDQUOT       | Quota exceeded                               |
| 123          | ENOMEDIUM    | No medium found                              |
| 124          | EMEDIUMTYPE  | Wrong medium type                            |
| 125          | ECANCELED    | Operation Canceled                           |
| 126          | ENOKEY       | Required key not available                   |
| 127          | EKEYEXPIRED  | Key has expired                              |

| Error number | Error code      | Meaning                                   |
|--------------|-----------------|-------------------------------------------|
| 128          | EKEYREVOKED     | Key has been revoked                      |
| 129          | EKEYREJECTED    | Key was rejected by service               |
| 130          | EOWNERDEAD      | For robust mutexes: Owner died            |
| 131          | ENOTRECOVERABLE | For robust mutexes: State not recoverable |

#### Copyright information

Copyright © 2024 NetApp, Inc. All Rights Reserved. Printed in the U.S. No part of this document covered by copyright may be reproduced in any form or by any means—graphic, electronic, or mechanical, including photocopying, recording, taping, or storage in an electronic retrieval system—without prior written permission of the copyright owner.

Software derived from copyrighted NetApp material is subject to the following license and disclaimer:

THIS SOFTWARE IS PROVIDED BY NETAPP "AS IS" AND WITHOUT ANY EXPRESS OR IMPLIED WARRANTIES, INCLUDING, BUT NOT LIMITED TO, THE IMPLIED WARRANTIES OF MERCHANTABILITY AND FITNESS FOR A PARTICULAR PURPOSE, WHICH ARE HEREBY DISCLAIMED. IN NO EVENT SHALL NETAPP BE LIABLE FOR ANY DIRECT, INDIRECT, INCIDENTAL, SPECIAL, EXEMPLARY, OR CONSEQUENTIAL DAMAGES (INCLUDING, BUT NOT LIMITED TO, PROCUREMENT OF SUBSTITUTE GOODS OR SERVICES; LOSS OF USE, DATA, OR PROFITS; OR BUSINESS INTERRUPTION) HOWEVER CAUSED AND ON ANY THEORY OF LIABILITY, WHETHER IN CONTRACT, STRICT LIABILITY, OR TORT (INCLUDING NEGLIGENCE OR OTHERWISE) ARISING IN ANY WAY OUT OF THE USE OF THIS SOFTWARE, EVEN IF ADVISED OF THE POSSIBILITY OF SUCH DAMAGE.

NetApp reserves the right to change any products described herein at any time, and without notice. NetApp assumes no responsibility or liability arising from the use of products described herein, except as expressly agreed to in writing by NetApp. The use or purchase of this product does not convey a license under any patent rights, trademark rights, or any other intellectual property rights of NetApp.

The product described in this manual may be protected by one or more U.S. patents, foreign patents, or pending applications.

LIMITED RIGHTS LEGEND: Use, duplication, or disclosure by the government is subject to restrictions as set forth in subparagraph (b)(3) of the Rights in Technical Data -Noncommercial Items at DFARS 252.227-7013 (FEB 2014) and FAR 52.227-19 (DEC 2007).

Data contained herein pertains to a commercial product and/or commercial service (as defined in FAR 2.101) and is proprietary to NetApp, Inc. All NetApp technical data and computer software provided under this Agreement is commercial in nature and developed solely at private expense. The U.S. Government has a non-exclusive, non-transferrable, nonsublicensable, worldwide, limited irrevocable license to use the Data only in connection with and in support of the U.S. Government contract under which the Data was delivered. Except as provided herein, the Data may not be used, disclosed, reproduced, modified, performed, or displayed without the prior written approval of NetApp, Inc. United States Government license rights for the Department of Defense are limited to those rights identified in DFARS clause 252.227-7015(b) (FEB 2014).

#### **Trademark information**

NETAPP, the NETAPP logo, and the marks listed at <a href="http://www.netapp.com/TM">http://www.netapp.com/TM</a> are trademarks of NetApp, Inc. Other company and product names may be trademarks of their respective owners.